# **Supplemental Material**

## **Population pharmacokinetic method to predict within-subject variability using single-period clinical data**

### **Won-ho Kang 1,¶, Jae-yeon Lee 1,2,¶, Jung-woo Chae 1, Kyeong-ryoon Lee 3, In-hwan Baek 4, Min-soo Kim 5, Hyun-moon Back 6, Sangkeun Jung 7, Craig H Shaffer 8, Rada Savic 8,\*, Hwi-yeol Yun 1,\***

- <sup>1</sup> College of Pharmacy, Chungnam National University, Deajeon, Republic of Korea
- <sup>2</sup> Division of Convergence Technology New Drug Development Center, Osong Medical Innovation Foundation, Cheongju, Chungbuk, Republic of Korea
- <sup>3</sup> Laboratory Animal Resource Center, Korea Research Institute of Bioscience and Biotechnology, Ochang, Chungbuk, Republic of Korea
- <sup>4</sup> College of Pharmacy, Kyoungsung University, Busan, Republic of Korea
- <sup>5</sup> College of Pharmacy, Pusan National University, Busan, Republic of Korea
- <sup>6</sup> Department,Pharmaceutics, Ernest Mario School of Pharmacy, Rutgers, The State University of New Jersey, NJ, USA
- <sup>7</sup> Department of Computer Science and Engineering, Chungnam National University, Daejeon 34134, Republic of Korea
- <sup>8</sup> Department of Bioengineering and Therapeutic Sciences, School of Pharmacy, University of California San Francisco, CA, USA

¶ Those of authors were contributed equally for this work as first author

\* Those of authors were contributed equally for this work as corresponding author

## **Contents**

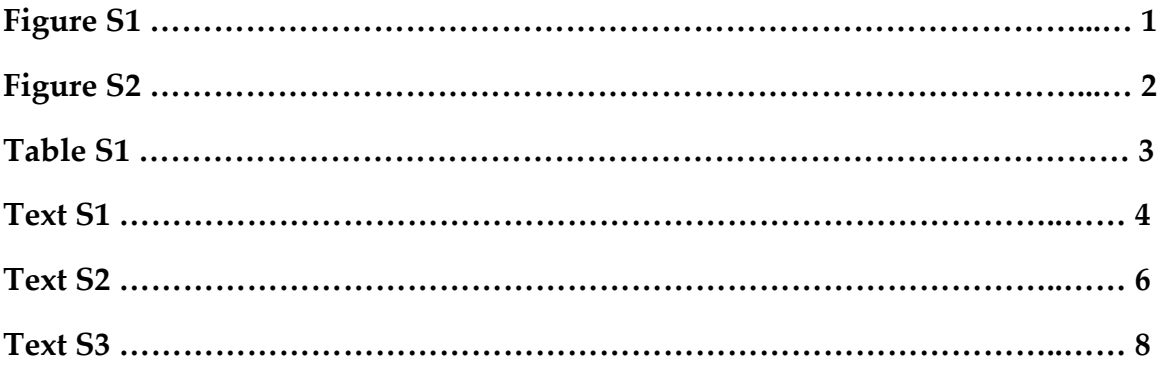

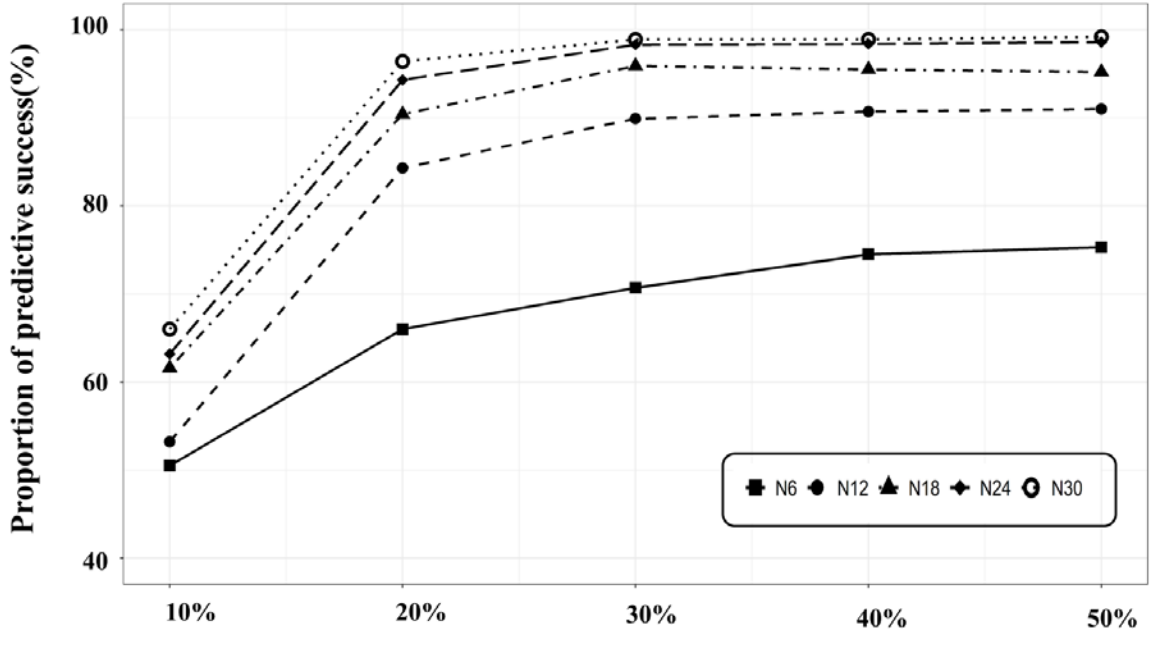

Within Subject Variability

Figure S1. The proportion of predictive success for the first experiment.

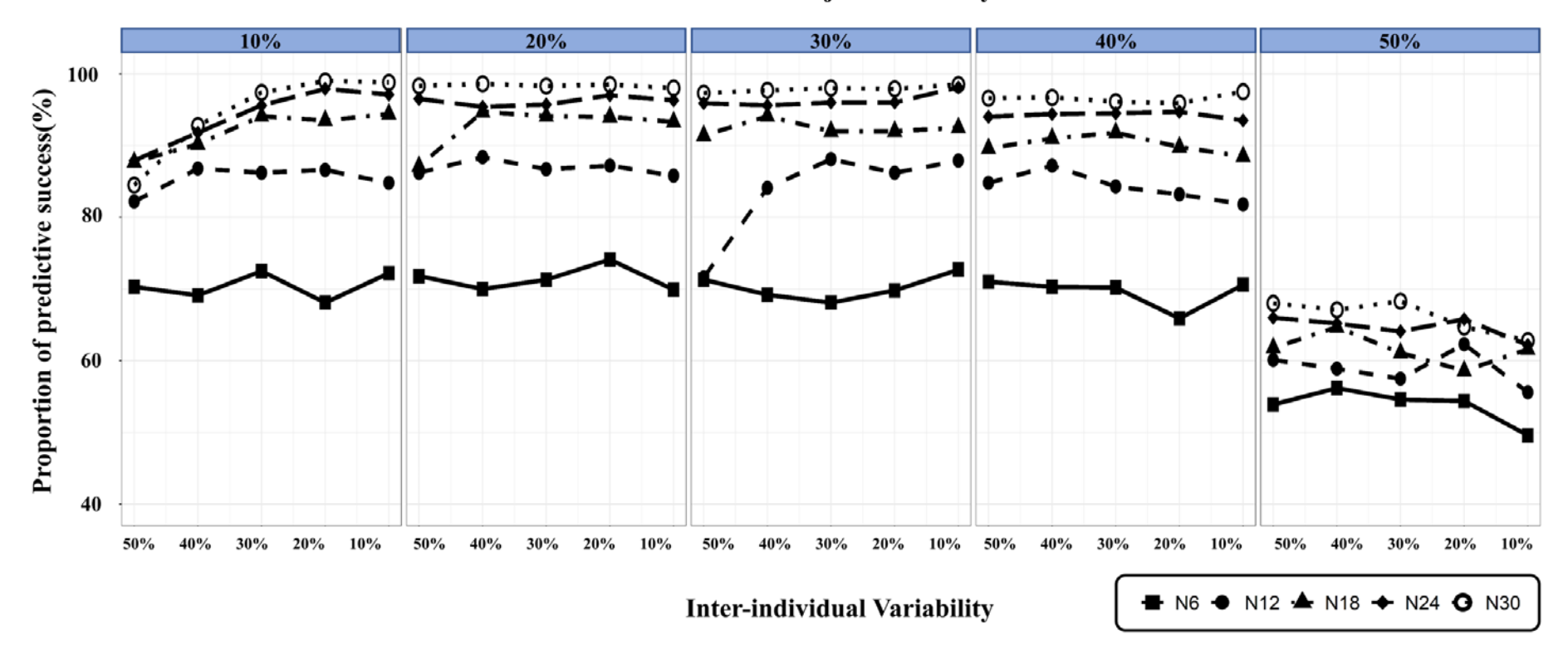

## **Within Subject Variability**

Figure S2. The proportion of predictive success for the second experiment.

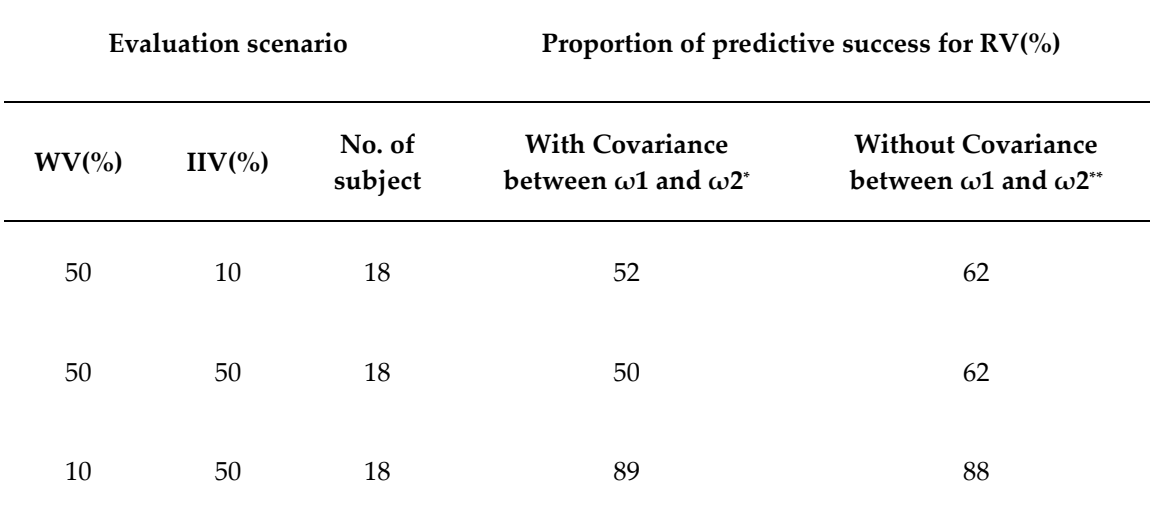

**Table S1. Tabulated summary for results of comparison with and without covariance between omegas**

\* Preform of NONMEM PK model for 100 simulation dataset generated by mrgsolve R package,

\*\*Perform of NONMEM PK model for 1000 simulation dataset generated by basic R code. The  $\omega$ 1 and ω2 meant IIV on CL and Vd, respectively.

#### **Text S1. Example as a R code for generating simulation dataset**

```
## Individual PK parameters(IIV 10%)
data.sample <- 1:1000 
start.number <- min(data.sample)
i <- start.number
 for (i in data.sample) {
    set.seed(seed[i])
   x \leq rlnorm(100000, \text{mean} \log 10, \text{sd} \log 1)y \le- rlnorm(100000, meanlog = 50, sdlog = 5)
   CL <- sample(log(x)[log(x)>0],12) # Preventing for generating negative number at CL
   Vd \leq sample(log(y)[log(y)>0],12) # Preventing for generating negative number at Vd
   id < -seq(1:12) data <- data.frame(id,CL,Vd)
    write.table(data,paste("data",i,".csv",sep=""),sep=",",row.names = F)
}
## Calulation the concentration using parameters(CL, Vd)
total <- 1:1000
min.total <- min(total)
k <- min.total
for(k in total){
   one <- read.table(paste("data",k,".csv",sep=""),sep = ",",header=TRUE)
   kel <- one$CL/one$Vd
   one <- cbind(one,kel)
   number <- 1:12
   begin <- min(number)
   i <- begin
   for(i in number){
     special.ID <-DO[DO$ID==i,]
    timenumber <- 1:12
     time.start <- min(timenumber)
     j <- time.start 
     for(j in timenumber){
      #iv PK equation(WV = 0.3)
       conco <- (100*exp(-one$kel[i]*special.ID$TIME[j])/(one$Vd[i]))
      eps <- rnorm(12, mean = 0, sd = 0.3) eps.sample <- sample(eps,1)
   conco2 <- conco*(1+eps.sample) ##Proportional model
# Preventing for generating negative number at plasma concentration
       while(conco2<0){
         eps \le- rnorm(12, mean = 0, sd = 0.3)
          eps.sample <- sample(eps,1)
          conco2 <- conco*(1+eps.sample) ##Proportional model
       }
       if(j==time.start)
          DV <- conco2
       else DV <-rbind(DV,conco2)
     }
     real <- cbind(special.ID, DV)
     if(i==begin)
       set <- real
```

```
 else set <-rbind(set, real)
```
 }  $\text{write.table}(\text{set, paste}(\text{"CONC",k", \text{csv",sep} = \text{"''$}), \text{sep} = \text{"''}, \text{row.names} = \text{FALSE})\}$ 

5

#### **Te x t S2. C++ and R script code when used mrgsolve R package**

## Example of CPP file \$PROB - 1 COMP iv PK model - Random effect : yes \$PARAM  $TVCL = 10$  $TVV = 50$ \$CMT **CENT** \$MAIN double CL=TVCL\*exp(ETA(1)); double V=TVV\*exp(ETA(2)); \$ODE dxdt\_CENT = -(CL/V)\*CENT; \$OMEGA >> annotated=TRUE, block = TRUE ECL: ETA on Clearance EV: ETA on Volume 0.25 0.0625 0.25 \$SIGMA 0.25 \$TABLE double IPRED = CENT/V; double  $DV = IPRED*(1+EPS(1));$ \$CAPTURE DV IPRED ## Example of R script file # problem : WV0.5\_IIV0.5\_omegacovariance0.5 # subject NO. = 18 # load packages library(mrgsolve) library(tidyverse) library(dplyr) # giving seed number set.seed(20191203) # loading cpp file mod< -mread("WV0.5\_IIV0.5\_COV0.5","C:/Users/Wonho Kang/Desktop/TEST\_OMBLOCK/WV0.5\_IIV0.5\_COV0.5/N18") total <- 1:100 min.total < - min(total) i <- min.total for(i in total){ nn=18 idata< -tibble(ID=seq(nn)) tmptolerance = - 1  $tmpcount = 0$  while (tmptolerance < 0){ tmpcount = tmpcount +1

```
 df<-mod %>% 
   ev(amt=100) %>% 
   idata_set(idata) %>% 
   mrgsim(end=24, delta=0.1) %>% 
filter(time==0|time==0.083|time==0.167|time==0.333|time==0.5|time==1|time==2|time==4|time==6|tme=8|time=12|time=24)
   tmptolerance = min(df$DV)
   print(tmpcount)
   } 
   #add MDV
   df<-df %>% mutate(MDV=0)
   df$MDV[which(df$DV==0)]<-1
   #add AMT
   df<-df %>% mutate(AMT=0)
   df$AMT[which(df$MDV==1)]<-100
   #rename TIME
   df<-df %>% rename(TIME=time)
   df<-df %>% arrange(ID,TIME)
   df<-df[c("ID","TIME","DV","MDV","AMT")]
   names(df) <- c("#ID","TIME","DV","MDV","AMT")
   write.table(df,paste("datafile",i,".csv",sep = ""),sep = ",",quote=FALSE,row.names=FALSE)
 }
```
#### **Text S3. NONMEM PK Model code**

```
$PROBLEM Simulation dataset2_IIV50%_WV30%_N18
$INPUT ID TIME DV MDV AMT
$DATA datafile1.csv IGNORE=@
$SUBROUTINES ADVAN6 TOL=8
$MODEL
COMP (CENT, DEFDOSE, DEFOBS)
$PK
 CL = \text{THETA}(1) * \text{EXP}(ETA(1))V = THETA(2) * EXP(ETA(2))KEL = CL/V S1=V
$DES
 DADT(1) = -KEL^*A(1)$ERROR
 IPRED = FDEL=0 IF(IPRED.EQ.0) DEL=1
  W=IPRED+DEL
  IRES = DV-IPRED
  IWRES = IRES/W
 Y = F + W^* EPS(1)$THETA
(0, 10); CL
(0, 50); V
$OMEGA
0.25
0.25
$SIGMA
0.09
$EST METHOD=1 MAXEVAL=9999 NOABORT INTER PRINT=5 NSIG=2 SIGL=8
$TABLE ID TIME DV MDV AMT IPRED IWRES CWRES ONEHEADER NOPRINT FILE = sdtab1
$TABLE ID ETA1 ETA2 ONEHEADER NOPRINT FILE = patab1
```